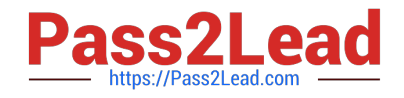

# **C\_TSCM42\_67Q&As**

SAP Certified Application Associate - Production Planning & Manufacturing with SAP ERP 6.0 EHP7

## **Pass SAP C\_TSCM42\_67 Exam with 100% Guarantee**

Free Download Real Questions & Answers **PDF** and **VCE** file from:

**https://www.pass2lead.com/c\_tscm42\_67.html**

### 100% Passing Guarantee 100% Money Back Assurance

Following Questions and Answers are all new published by SAP Official Exam Center

**Colonization** Download After Purchase

- **@ 100% Money Back Guarantee**
- **63 365 Days Free Update**
- 800,000+ Satisfied Customers

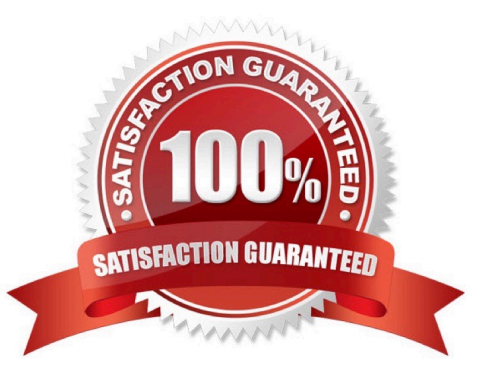

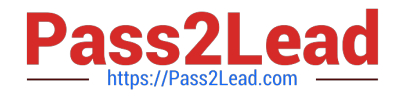

#### **QUESTION 1**

You want to produce a finished product only when it is requested by a customer order in make-to-order production. However, all assemblies need to be procured beforehand.

How can you fulfill these requirements in SAP ECC? (Choose two)

A. Use strategy 50 (planning without final assembly) for the finished product and no strategy for all assemblies in the bill of material.

B. Use strategy 30 (production by lots) for the finished product and strategy 70 (planning at the assembly level) for all assemblies in the bill of material.

C. Use strategy 20 (make-to-order production) for the finished product and strategy 70 (planning at the assembly level) for all assemblies in the bill of material.

D. Use strategy 40 (planning with final assembly) for the finished product and strategy 70 (planning at the assembly level) for all assemblies in the bill of material.

Correct Answer: AC

#### **QUESTION 2**

What sequence do you follow in master data maintenance to define the production of a material?

- A. Create work centers -> Create routing -> Create BOM -> Carry out component assignment in work center
- B. Create routing -> Create work centers -> Create BOM -> Carry out component assignment in BOM or routing
- C. Create BOM -> Create work centers -> Create routing -> Carry out component assignment in work center
- D. Create BOM -> Create work centers -> Create routing -> Carry out component assignment in BOM or routing

Correct Answer: D

#### **QUESTION 3**

You create a routing that includes five operations in an initial sequence (10, 20, 30, 40, 50). When capacity bottlenecks occur, you want to use a second sequence on other work centers for operations 30 and 40.

Which sequence category do you use to create the second sequence in the system?

A. Finish-start relationship

- B. Standard sequence
- C. Parallel sequence
- D. Alternative sequence

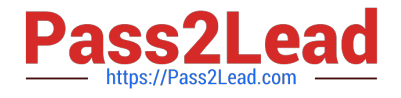

Correct Answer: D

#### **QUESTION 4**

The master data for an in-house production process is to be set up in the SAP ECC system. To do this, you should create a suitable routing that plans for five operations in an initial sequence (10, 20, 30, 40, 50). There should be an option of relocating operations 30 and 40 to a second sequence on other work centers if there are capacity bottlenecks. What sequence type would you use to create the second sequence in the system?

- A. Substitute sequence
- B. Alternative sequence
- C. Parallel sequence
- D. Standard sequence

Correct Answer: B

#### **QUESTION 5**

What could be a consequence of confirming an operation?

- A. The planned costs are updated
- B. The capacity requirements are updated
- C. The production order is rescheduled
- D. The actual costs are settled

Correct Answer: B

[Latest C\\_TSCM42\\_67](https://www.pass2lead.com/c_tscm42_67.html) **[Dumps](https://www.pass2lead.com/c_tscm42_67.html)** [C\\_TSCM42\\_67 PDF Dumps](https://www.pass2lead.com/c_tscm42_67.html) [C\\_TSCM42\\_67 VCE Dumps](https://www.pass2lead.com/c_tscm42_67.html)